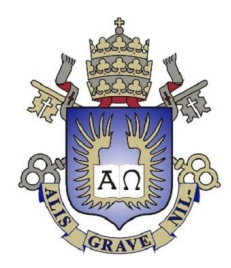

# **PONTIFÍCIA UNIVERSIDADE CATÓLICA DO RIO DE JANEIRO**

**Geração de uma primitiva cilíndrica para OpenGL ( nome provisório )**

**Rodrigo Malhães Bukowitz**

**PROJETO FINAL DE GRADUAÇÃO**

**CENTRO TÉCNICO CIENTÍFICO - CTC DEPARTAMENTO DE INFORMÁTICA** Curso de Graduação em Engenharia da Computação

Rio de Janeiro, Janeiro de 2020

**Rodrigo Malhães Bukowitz**

**Geração de malhas em cilindros curvos**

Relatório Final de Projeto de Conclusão de Curso, apresentado ao curso de **Engenharia de Computação** da PUC-Rio como requisito parcial para a obtenção do título de Engenheiro de Computação.

> Orientador: Marcelo Gattass Coorientador: Suellen Motta

> > Rio de Janeiro, Janeiro de 2020.

# **Sumário**

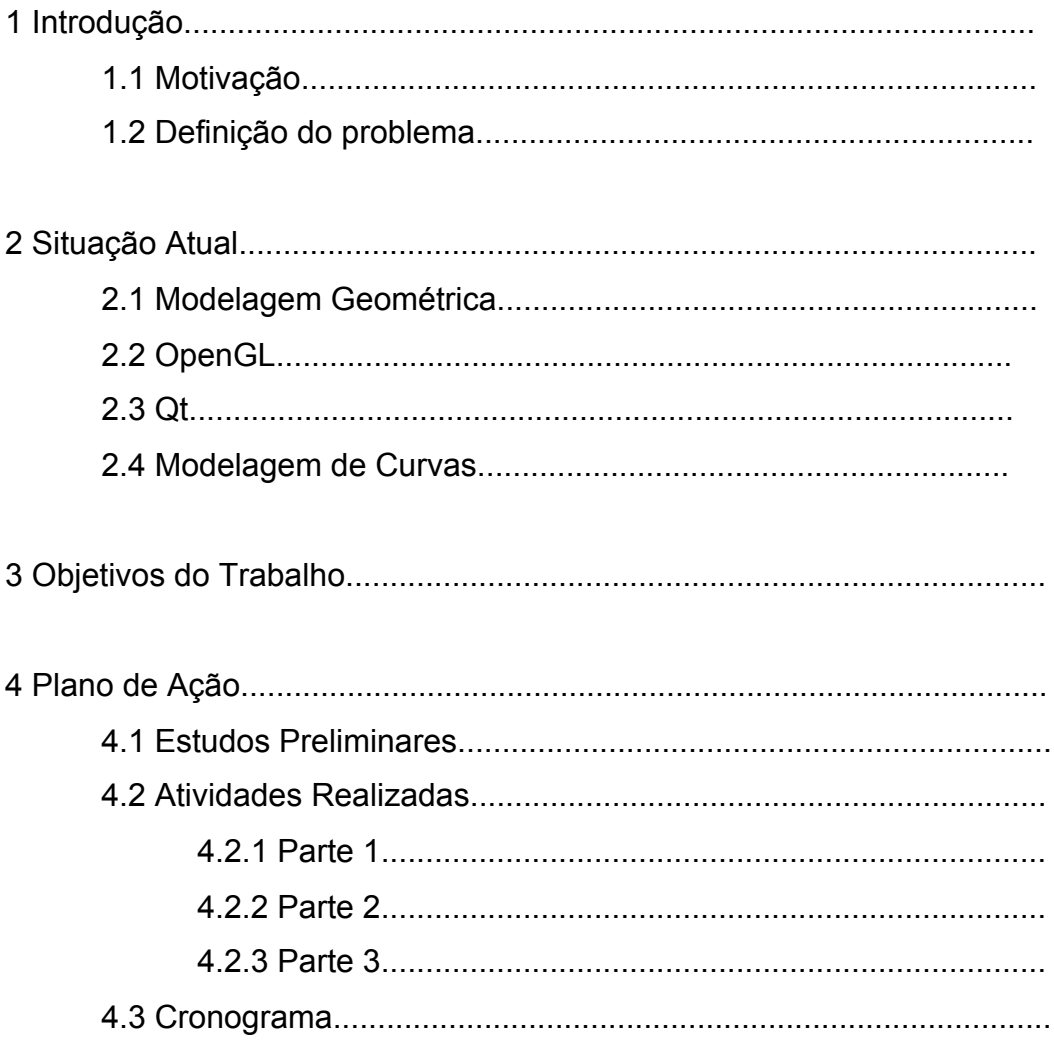

# **Lista de Figuras**

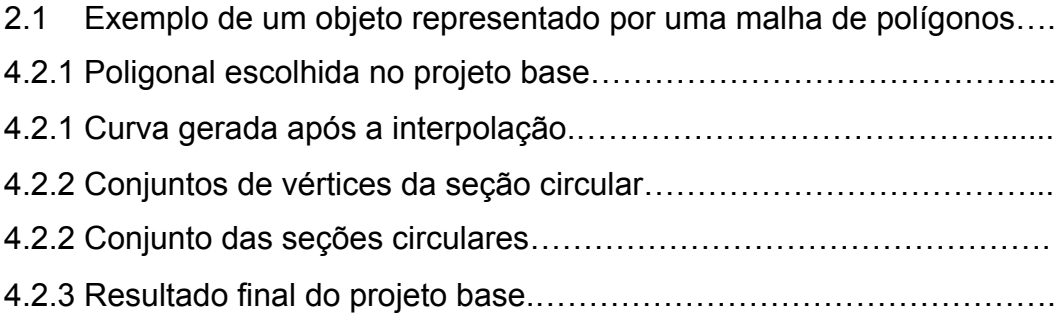

### **1 Introdução**

#### **1.1 Motivação**

Ao longo do curso de Engenharia da Computação nós alunos somos apresentados a uma variedade de áreas do conhecimento. Em meio a essa diversidade de experiências, tive o prazer de estudar e conhecer mais sobre a área da Computação Gráfica (CG), a qual tenho grande admiração. Essa é a área da Ciência da Computação que se dedica ao estudo e desenvolvimento de técnicas e algoritmos para a geração de imagens através do computador. Atualmente, a CG está presente em quase todas as áreas do conhecimento humano, desde o projeto de um novo modelo de automóvel até o desenvolvimento de ferramentas de entretenimento, entre as quais os jogos eletrônicos [1].

Essa diversidade de aplicações e usos me estimulou a aprofundar cada vez mais os meus conhecimentos no ambiente da CG, qual pretendo me tornar um futuro profissional. Nesse contexto, deslumbrei o Projeto Final de Graduação como uma grande oportunidade de aprimorar minhas habilidades nessa área, mais especificamente na renderização e programação gráfica em 3D.

### **1.2 Definição do problema**

Existem uma variedade de problemas e desafios no contexto da renderização em 3D. Entre eles está a modelagem e a geração de malhas em superfícies curvas. Esse entendimento é necessário em diversos tipos de projetos de engenharia, tais como: automóveis, sistemas flutuantes, fuselagem das asas de aviões, turbinas, compressores, etc [2]. Todos esses projetos dependem de um modelador capaz de produzir as diferentes formas geométricas e de definir malhas de elementos finitos para representar os modelos com precisão nas simulações numéricas [2]. Muitas destas estruturas apresentam um nível de complexidade geométrica muito alto. Visando o escopo do Projeto Final de Graduação em conjunto com a abordagem dessa problemática, um desafio interessante nessa ótica, seria investigar um subproblema da modelagem em superfícies curvas, que é a de geração de cilindros a partir de uma poligonal.

Essa abordagem consistiria não apenas em construir uma modelagem satisfatória e consistente para o problema. Como também englobaria a construção de todas as ferramentas necessárias para a visualização e renderização dos cilindros.

#### **2 Situação Atual**

Para a realização do projeto tornou-se imprescindível o estudo e o domínio de determinadas ferramentas e algoritmos. Isso tudo com o intuito não somente de produzir tanto a modelagem quanto visualização dos cilindros, como também construir um ambiente de desenvolvimento próprio para o projeto. Até o momento vigente do projeto foram abordadas as seguintes ferramentas e paradigmas.

#### **2.1 Modelagem Geométrica**

Em CG, modelos são usados para representar entidades e fenômenos do mundo físico e real no computador. Existem várias categorias ou métodos de construção de modelos tridimensionais. Cada um tem suas vantagens e desvantagens, adaptando-se melhor para uma ou outra aplicação. Modelagem consiste em todo o processo de descrever um modelo, objeto ou cena, de forma que se possa desenhá-lo [1].

Uma das formas mais fundamentais de se apresentar essa modelagem é por meio de uma malha de polígonos. Ou seja, define-se um conjunto de vértices no espaço (geometria) e como esses vértices devem ser ligados para formar polígonos fechados, chamados de face (topologia), que são triângulos. O armazenamento desse tipo de estrutura é usualmente realizado através de vetores de estruturas, matrizes ou listas. Por exemplo, a Figura 1 apresenta a lista de vértices e faces necessárias para desenhar uma casa simplificada [1].

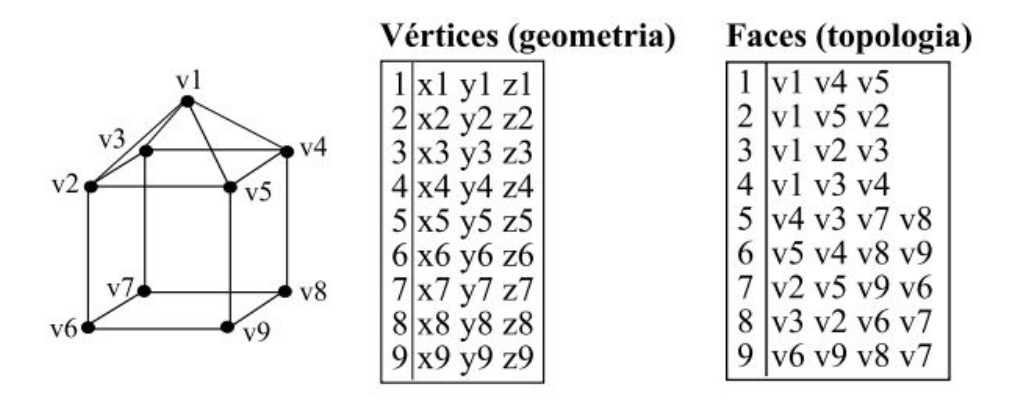

Figura 1: Exemplo de um objeto representado por uma malha de polígonos [1]

Esse entendimento de modelagem é um primeiro passo importante. para conseguirmos compreender melhor as diferentes formas de abstração no ambiente da modelagem 3D. Com o intuito de construir e aprimorar as técnicas já utilizadas para a modelagem de cilindros curvos.

### **2.2 OpenGL**

O OpenGL é amplamente definido como um API (*Application Programming Interface*) que nos fornece um grande conjunto de funções que podemos usar para manipular gráficos e imagens [3]. Tal biblioteca tem se tornado um padrão amplamente adotado na indústria de desenvolvimento de aplicações. Este fato tem sido encorajado também pela facilidade de aprendizado, em conjunto de sua estabilidade e ótimos resultados [4] .

OpenGL funciona como uma máquina de estados. Todos os estados ou modos habilitados nas aplicações têm efeito enquanto os mesmos estiverem ligados ou forem modificados. Todas as características do OpenGL, são configuráveis através de variáveis tais como: cores, posições, característica de luzes, propriedades de materiais, e etc [4].

O estudo sobre o OpenGL é imprescindível para o contexto vigente, pois com sua utilização que será feita a comunicação com as placas gráficas, tanto para a construção da estrutura quanto para a realização da renderização esperada.

### **2.3 Qt**

As especificações do OpenGL não descrevem as interações entre OpenGL e o sistema de janelas utilizado (Windows, X Window etc). Assim, tarefas comuns em uma aplicação, tais como criar janelas gráficas, gerenciar eventos provenientes de mouse e teclados, e apresentação de menus ficam a cargo de bibliotecas próprias de cada sistema operacional [4]. Neste projeto, para realizar essas tarefas, utilizaremos o Qt como biblioteca para o gerenciamento de janelas e controle de inputs.

O Qt é um [framework](https://pt.wikipedia.org/wiki/Framework) [multiplataforma](https://pt.wikipedia.org/wiki/Multiplataforma) para desenvolvimento de [interfaces](https://pt.wikipedia.org/wiki/Interface_gr%C3%A1fica) [gráficas](https://pt.wikipedia.org/wiki/Interface_gr%C3%A1fica) em [C++](https://pt.wikipedia.org/wiki/C%2B%2B) criado pela empresa [norueguesa](https://pt.wikipedia.org/wiki/Noruega) Trolltech. Com ele é possível desenvolver aplicativos e bibliotecas uma única vez para diversas plataformas [6].

#### **2.4 Modelagem de Curvas**

A entidade geométrica que representa os bordos e as interseções entre as superfícies são as curvas espaciais. A utilização de curvas na definição de superfícies é uma metodologia bastante difundida [2] no contexto da CG.

As técnicas de modelagem que usam curvas para definir as superfícies e as malhas poliedrais de elementos finitos geralmente possuem discretização associada com as subdivisões das curvas geradoras [2] . Algumas funcionalidades importantes podem ser identificadas para as curvas em modelagens de superfícies para elementos finitos:

1. Fornecer informações para a definição geométrica de cada superfície, individualmente;

2. Limitar as superfícies, definindo retalhos paramétricos e regiões distintas;

3.Representar o contato geométrico contínuo entre retalhos que se interceptam;

4. Gerar e controlar o espaçamento dos pontos que fazem parte das malhas de todos os retalhos a ela adjacentes.

Ter nota dessas funcionalidades importantes é crucial visto que o primeiro passo do problema é justamente encontrar uma curva que consiga caracterizar da melhor forma possível o cilindro.

Um estudo que se tem como conseguinte deste, é a análise das propriedades das Curvas de Bézier. Visto que tais propriedades podem auxiliar na construção de uma modelagem mais eficiente das superfícies cilíndricas curvas.

### **3 Objetivos do Trabalho**

A escolha do problema abordado está sendo feita com a finalidade de alinhar tanto as expectativas de escopo estipuladas para o Projeto Final de Graduação, quanto às preferências de aprendizado estipuladas. Isso decorre do fato, do projeto apresentar uma série de conceitos que os quais me deparei ao longo de todo o curso de graduação, em conjunto com uma extensa utilização de conceitos da Computação Gráfica. Para a completude do projeto se espera a conclusão das seguintes tarefas e especificações:

- 1. Domínio do ambiente de renderização utilizando Qt e o OpenGL.
- 2. Aplicação de técnicas de renderização 3D em malhas cilíndricas.
- 3. Estudo aprofundado sobre superfícies de Bézier e como utilizá-las no processo de modelagem do problema.
- 4. Realização de um projeto base o qual se consegue construir uma estrutura cilíndrica a partir de uma poligonal.
- 5. Confecção de uma aplicação utilizando o Qt, que realiza a construção do cilindro feito no projeto base por meio da CPU e renderiza por meio do OpenGL.
- 6. Finalização da aplicação do Qt só que agora passando toda a lógica da construção do cilindro da CPU para a placa gráfica.
- 7. Análise dos dados obtidos e realização de comparações com as soluções de problemas análogos.

### **4 Plano de Ação**

### **4.1 Estudos Preliminares**

Ao início do Projeto Final de Graduação I, para uma melhor entendimento de todo o contexto da Computação Gráfica. O Professor Marcelo Gattass aconselhou um estudo mais geral sobre os desafios e áreas da compreendidas dentro do ambiente da CG. Os estudos realizados englobam principalmente os assuntos: tratamento de Imagens por meio de Super Pixels, implementação do algoritmo de Traçado de Raios e renderização no contexto do OpenGL.

Esses estudos foram cruciais para o alinhamento do desafio proposto. Construíram uma base sólida de entendimento sobre contexto da CG, possibilitando a descoberta da área de meu maior interesse.

### **4.2 Atividades realizadas**

Após a realização dos estudos preliminares foi percebido que a área de maior interesse era a na parte de renderização no contexto do OpenGL com um foco maior em programação em placa. Nesse contexto, foi elaborado o desafio da construção da superfície cilíndrica direto na placa gráfica. Tendo como parâmetros iniciais os pontos de uma poligonal que dita sua trajetória e um tamanho para o raio do cilindro.

Visando a viabilidade e um entendimento maior da modelagem e da construção dos cilindros a partir de uma poligonal foi realizado um projeto base em python. O projeto foi subdividido em 3 partes principais:

- 1. Suavização da poligonal por meio da interpolação de uma curva de Bézier.
- 2. Criação de seções circulares de vértices ao longo da curva, com a garantia que seu eixo de rotação estivesse alinhado com o sentido da curva.
- **3.** Mapeamento dos vértices para a geração de malhas triangulares que formam a superfície do cilindro.

### **4.2.1 Parte 1**

O primeiro passo é a escolha de uma poligonal arbitrária a qual se pretende construir a superfície cilíndrica. A poligonal escolhida está representada na imagem abaixo:

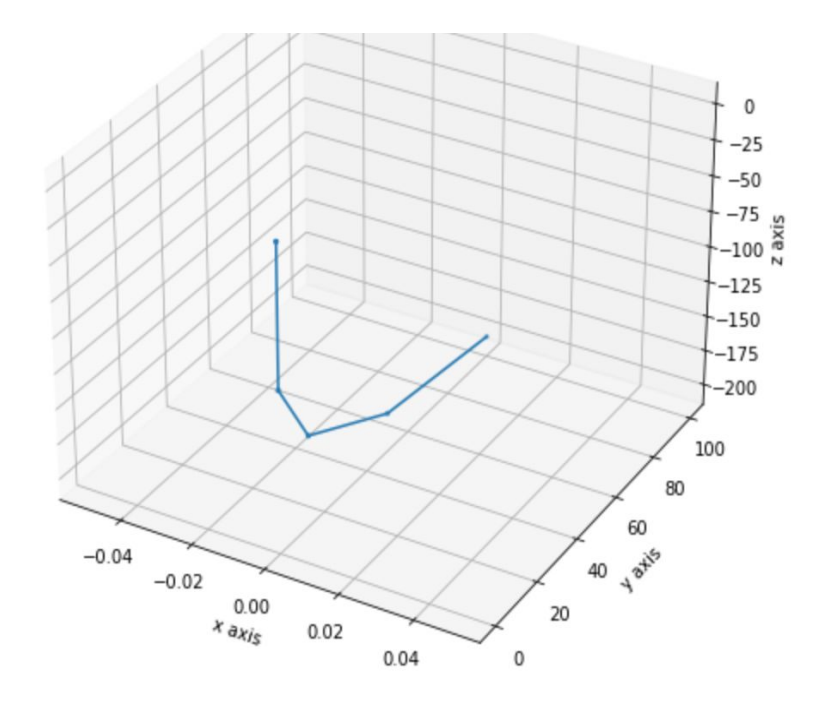

Figura 2: Poligonal escolhida no projeto base.

Essa poligonal passou por um processo de suavização por meio de uma interpolação por uma curva cúbica Bézier com restrições de suavidade, gerando a seguinte curva:

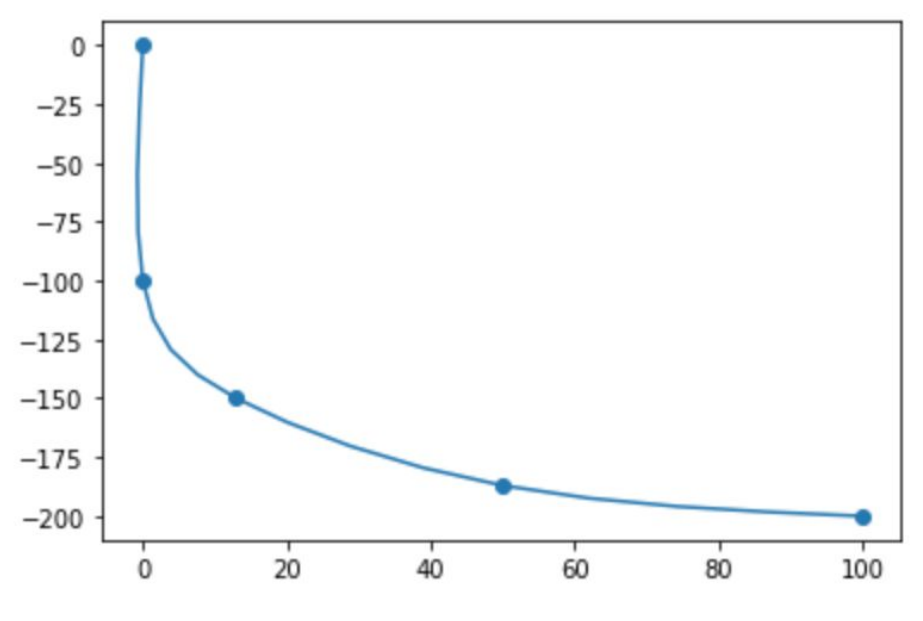

Figura 3: Curva gerada após a interpolação.

A curva está sendo visualizada em 2D para gerar uma melhor análise.

### **4.2.2 Parte 2**

A segunda parte tem como objetivo atribuir as seções circulares de vértices ao longo da curva. Nesse contexto, estipula-se um número de vértices por seção, no exemplo abaixo foi escolhido 10 como o número de vértices..

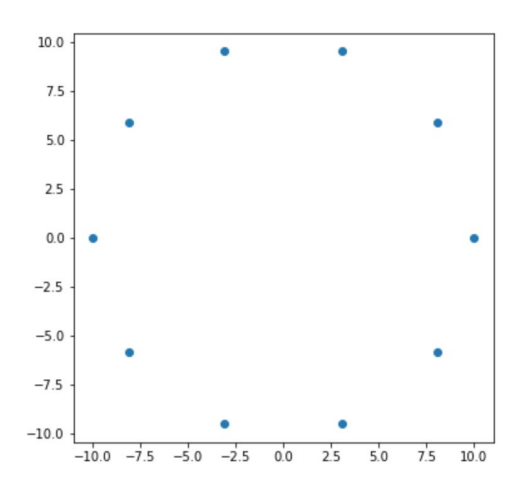

Figura 4: Conjuntos de vértices da seção circular

Para atribuir essas seções aos pontos escolhidos ao longo da curva, é necessário tomar um cuidado em relação a eixo de rotação desses pontos. É necessário garantir que todos os eixos tenham sua direção o mais próxima possível do sentido da curva. Quando essas condições forem estabelecidas obtemos a seguinte visualização do cilindro:

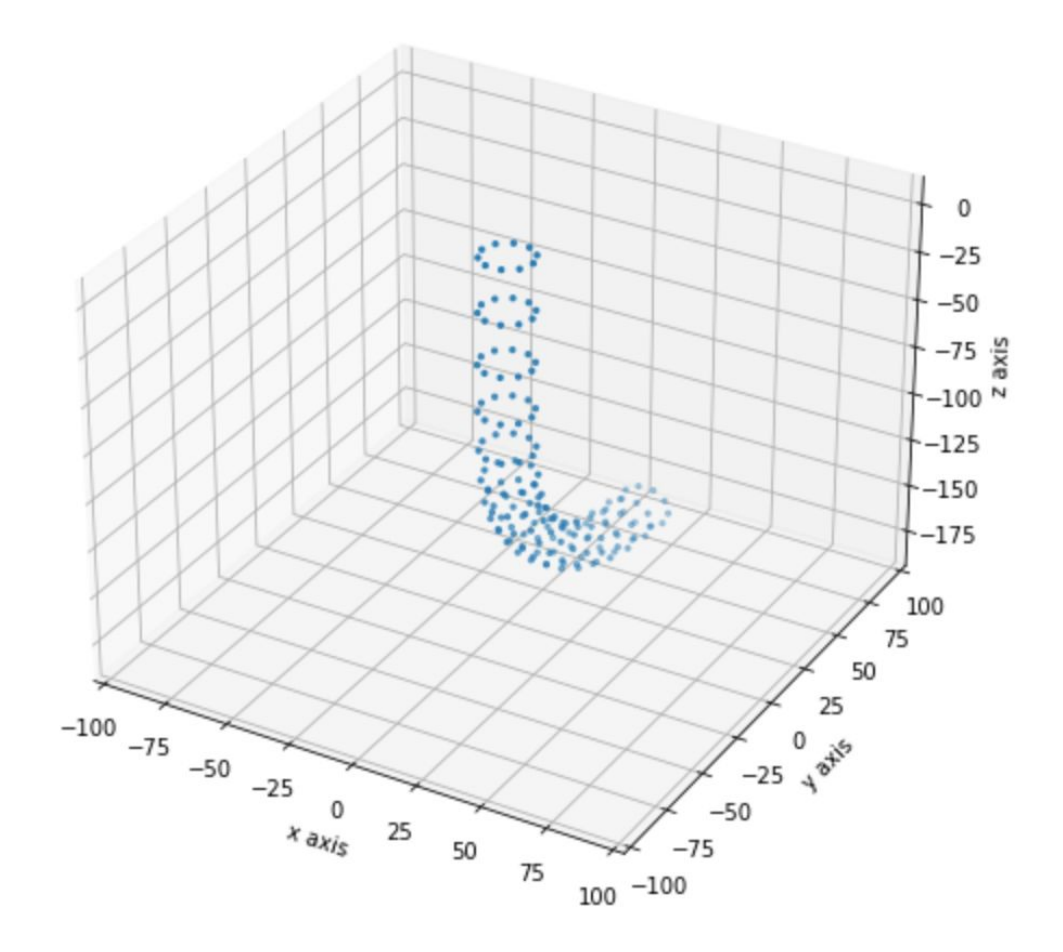

Figura 5: Conjunto das seções circulares.

Finalmente para a conclusão do projeto base precisamos mapear os vértices existentes para um sistema de malhas, que no caso foi escolhido as malhas triangulares. Após o mapeamento conseguimos realizar a visualização da superfície do cilindro.

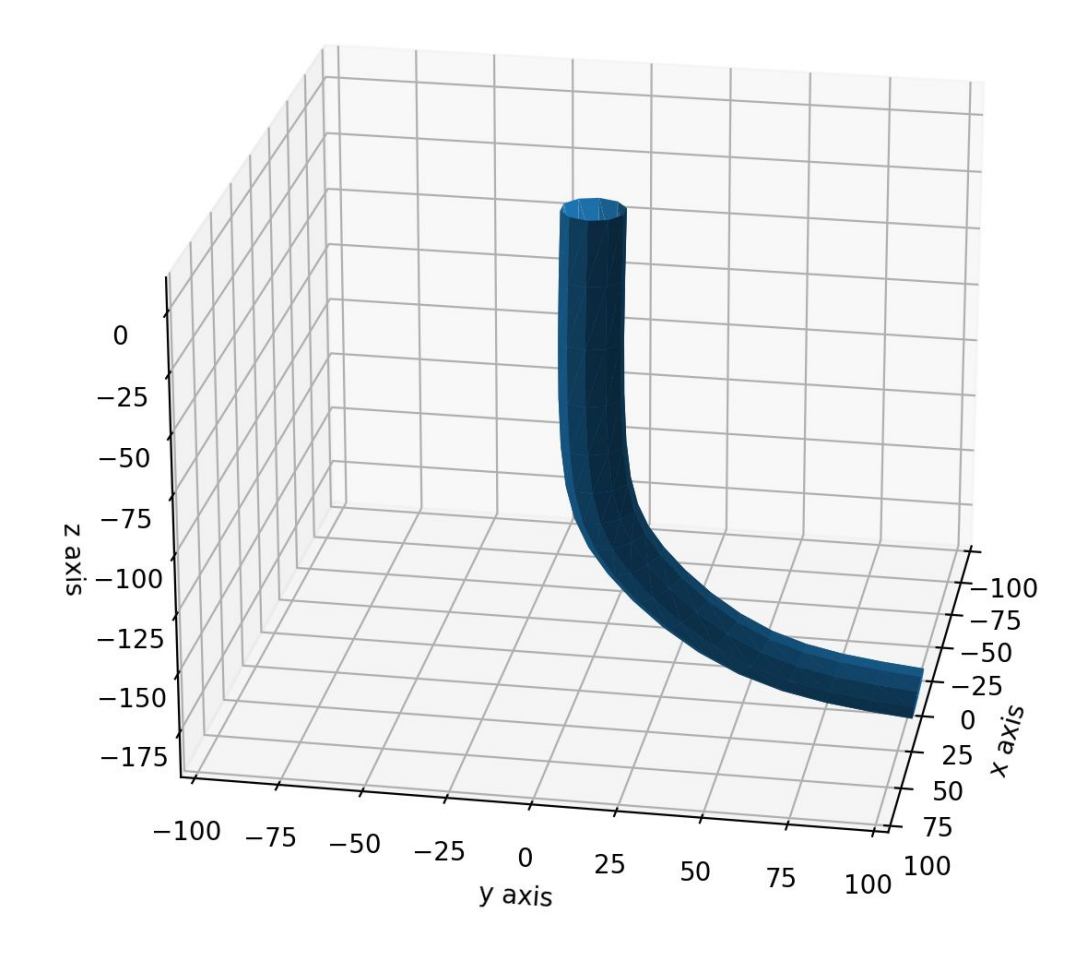

Figura 6: Resultado final do projeto base.

# **4.2 Cronograma**

O cronograma a seguir apresenta o trabalho a ser esperado ao longo da realização de todo o Projeto Final de Graduação:

- Agosto e Setembro: Estudo sobre as principais áreas da CG, com foco na implementação e entendimento do OpenGL
- Outubro e Novembro:
	- Estudo sobre melhores abordagens para construção de um render específico para malhas cilíndricas.
	- Implementação de projetos básicos e auxiliares, dentro do contexto do Qt e do OpenGL. Visando o domínio dessas tecnologias e o aprendizado das boas práticas.
	- Estudo sobre modelagem de superfícies curvas no contexto da CG. Com foco principal sobre o entendimento da construção de superfícies cilíndricas a partir de uma poligonal.
	- Dezembro:
	- Documentação dos trabalhos realizados ao longo do período
	- Criação de um protótipo no Qt para a renderização de cilindros.
- Janeiro, Fevereiro e Março:
	- Estudo aprofundado sobre modelagem de superfícies e como integrar a modelagem proposta com o Qt e o OpenGL.
	- Construção da aplicação de renderização de superfícies cilíndricas com sua lógica já implementada na placa gráfica. .
- Abril, Maio e Junho:
	- Finalização e polimento da aplicação proposta.
	- Análise dos dados obtidos e a realização de comparações com soluções análogas.
- Julho: Apresentação para a banca.

# **5 Referências Bibliográficas**

**[1]** Isabel Harb Manssour, Marcelo Cohen**, Introdução à Computação Gráfica** Disponivel em [:https://www.inf.pucrs.br/~manssour/Publicacoes/TutorialSib2006.pdf](https://www.inf.pucrs.br/~manssour/Publicacoes/TutorialSib2006.pdf)

**[2]** Coelho, L. C. G. and Gattass, M. and Figueiredo, L. **Modelagem de cascas com interseções paramétricas.** Disponivel em: **<https://web.tecgraf.puc-rio.br/press/publication/Coelho1998/Coelho1998.pdf>**

**[3]**[Joey de Vries](http://joeydevries.com/)**, LearnOpenGL.** Disponivel em **: <https://learnopengl.com/Getting-started/OpenGL>**

**[4]** Marciolínio Barbosa**, Tutorial de Utilização do OpenGL, Disponível em : [http://www.univasf.edu.br/~jorge.cavalcanti/Tutorial\\_OpenGL.PDF](http://www.univasf.edu.br/~jorge.cavalcanti/Tutorial_OpenGL.PDF)**

**[5]** ALESSANDRO L. BICHO, LUIZ GONZAGA DA SILVEIRA JR, ADAILTON J. A. DA CRUZ, ALBERTO B. RAPOSO, **Programação Gráfica 3D com OpenGL, Open Inventor e Java 3D.** Disponivel em : **[http://repositorio.furg.br/bitstream/handle/1/2938/Programa%C3%A7%C3%A3o](http://repositorio.furg.br/bitstream/handle/1/2938/Programa%C3%A7%C3%A3o%20Gr%C3%A1%EF%AC%81ca%203D%20com%20OpenGL.pdf?sequence=1) [%20Gr%C3%A1%EF%AC%81ca%203D%20com%20OpenGL.pdf?sequence=1](http://repositorio.furg.br/bitstream/handle/1/2938/Programa%C3%A7%C3%A3o%20Gr%C3%A1%EF%AC%81ca%203D%20com%20OpenGL.pdf?sequence=1)**

**[6] About Qt.** Disponivel em: **[https://wiki.qt.io/About\\_Qt](https://wiki.qt.io/About_Qt)**